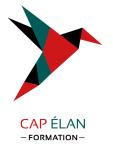

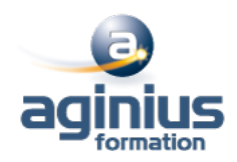

# **DÉVELOPPER DES APPLICATIONS WINDOWS FORMS AVEC VISUAL BASIC**

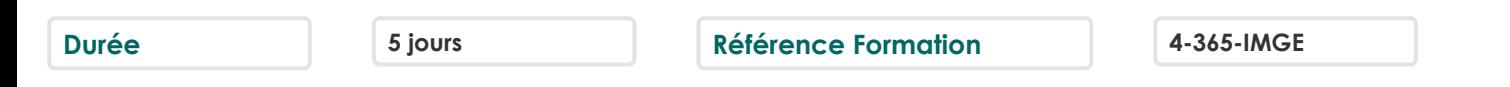

#### **Objectifs**

Apprendre à concevoir des applications Microsoft Windows Forms via l'environnement Microsoft .NET Framework Etre capable de créer des applications Windows via l'environnement .NET Framework

### **Participants**

Programmeurs responsables de la conception d'applications Windows dans l'environnement.NET Framework et développeurs disposant de connaissances en Visual Basic.NET

### **Pré-requis**

Connaissance d'un langage .NET (VB.NET, C#.NET ou C++.NET) et des Microsoft Foundation Classes (MFC) et/ou de Visual Basic 6

### **Moyens pédagogiques**

Accueil des stagiaires dans une salle dédiée à la formation équipée d'un vidéo projecteur, tableau blanc et paperboard ainsi qu'un ordinateur par participant pour les formations informatiques.

Positionnement préalable oral ou écrit sous forme de tests d'évaluation, feuille de présence signée en demi-journée, évaluation des acquis tout au long de la formation.

En fin de stage : QCM, exercices pratiques ou mises en situation professionnelle, questionnaire de satisfaction, attestation de stage, support de cours remis à chaque participant.

Formateur expert dans son domaine d'intervention

Apports théoriques et exercices pratiques du formateur

Utilisation de cas concrets issus de l'expérience professionnelle des participants

Réflexion de groupe et travail d'échanges avec les participants

Pour les formations à distance : Classe virtuelle organisée principalement avec l'outil ZOOM.

Assistance technique et pédagogique : envoi des coordonnées du formateur par mail avant le début de la formation pour accompagner le bénéficiaire dans le déroulement de son parcours à distance.

#### **PROGRAMME**

# - **La programmation orientée objet**

Introduction à la théorie de l'objet Définir un modèle de classes Organiser son application en respectant l'architecture Modèle-Contrôleur-Vue Manipuler les concepts objets sous C# .Net Utiliser l'héritage Utiliser le polymorphisme Introduction aux évènements et aux délégués

#### - **Gestion des erreurs et exceptions**

Utiliser les structures Try/Catch Utiliser la classe exception

#### - **Fonctionnalités évoluées du langage**

#### **CAP ÉLAN FORMATION**

www.capelanformation.fr - Tél : 04.86.01.20.50 Mail : contact@capelanformation.fr Organisme enregistré sous le N° 76 34 0908834 [version 2023]

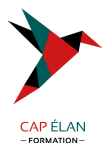

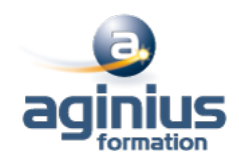

Utiliser des classes partielles, des generics Utiliser l'interface IDispose Utiliser les types anonymes

## - **Présentation de Windows Forms**

Création d'un formulaire Ajout de contrôles à un formulaire Création d'un formulaire hérité Organisation des contrôles dans un formulaire Création d'applications MDI

## - **Utilisation des contrôles**

Création d'un gestionnaire d'événements pour un contrôle Utilisation des contrôles de formulaire Windows Boîtes de dialogue Validation des entrées des utilisateurs Création de contrôles lors de l'exécution Création de menus

# - **Création de contrôles**

Options pour la création de contrôles Ajout de fonctionnalités aux contrôles Ajout de prise en charge design-time pour les contrôles

### - **Utilisation des données dans des applications Windows Forms**

Ajout d'objets ADO.NET à une application Windows Forms Accès aux données et modification des données via des groupes de données Liaison de données et de contrôles Utilisation du contrôle DataGrid Présentation de LINQ Récupérer des données en utilisant LINQ to Entities Récupérer des données en utilisant LINQ to XML

#### - **Utiliser et déployer les librairies**

Introduction aux librairies de composants et de classes Déployer une librairie de composants/de classes Les bonnes pratiques pour déployer une librairie de composants/de classes Ajouter une référence à une librairie

#### - **Interopérabilité avec des objets COM**

Utilisation de composants.NET et COM dans une application Windows Forms Appel d'API Win32 à partir d'applications Windows Forms

# - **Sécurisation d'applications Windows Forms**

Authentifier l'utilisateur Limiter ou accorder des droits à l'utilisateur

# - **Déploiement d'applications Windows Forms**

Assemblages .NET Déploiement d'applications Windows Forms

# **CAP ÉLAN FORMATION**

www.capelanformation.fr - Tél : 04.86.01.20.50 Mail : contact@capelanformation.fr Organisme enregistré sous le N° 76 34 0908834 [version 2023]

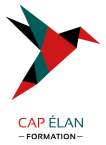

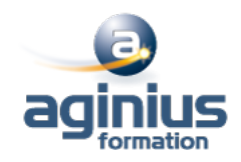

**CAP ÉLAN FORMATION** www.capelanformation.fr - Tél : 04.86.01.20.50 Mail : contact@capelanformation.fr Organisme enregistré sous le N° 76 34 0908834 [version 2023]